### **Before applying:**

### **ATTENTION! In the Fenix application only universities/protocols included in this list will be considered.**

- The student is responsible for cheking the website of the universities which he/she intends to apply and be properly informed, namely regarding the academic offer, teaching language, the application/nominations deadlines requested by the universities of preference are met. Be aware that your placement will always be subject to acceptance by the host university.

- We alert to the fact that the mobility periods under International Cooperation Protocols is not funded, so the students will not receive a grant.

#### **[\\*Network EuMIGS -](https://www.eumigs.eu/)** [https://www.eumigs.eu/ \[](https://www.eumigs.eu/)**Note:** only 5 vacancies available for the entire network.]

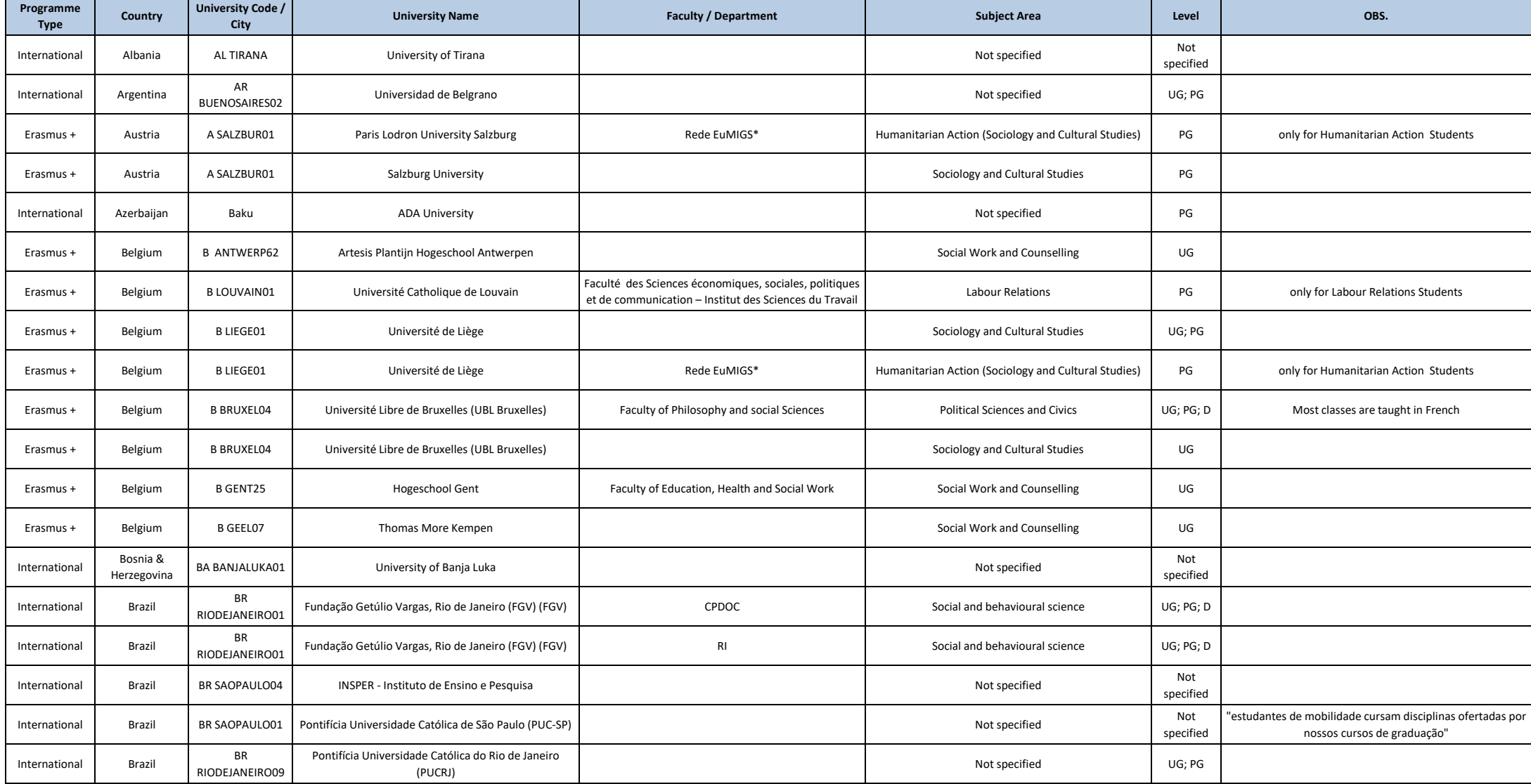

## **Before applying:**

## **ATTENTION! In the Fenix application only universities/protocols included in this list will be considered.**

- The student is responsible for cheking the website of the universities which he/she intends to apply and be properly informed, namely regarding the academic offer, teaching language, the application/nominations deadlines requested by the universities of preference are met. Be aware that your placement will always be subject to acceptance by the host university.

- We alert to the fact that the mobility periods under International Cooperation Protocols is not funded, so the students will not receive a grant.

#### **[\\*Network EuMIGS -](https://www.eumigs.eu/)** [https://www.eumigs.eu/ \[](https://www.eumigs.eu/)**Note:** only 5 vacancies available for the entire network.]

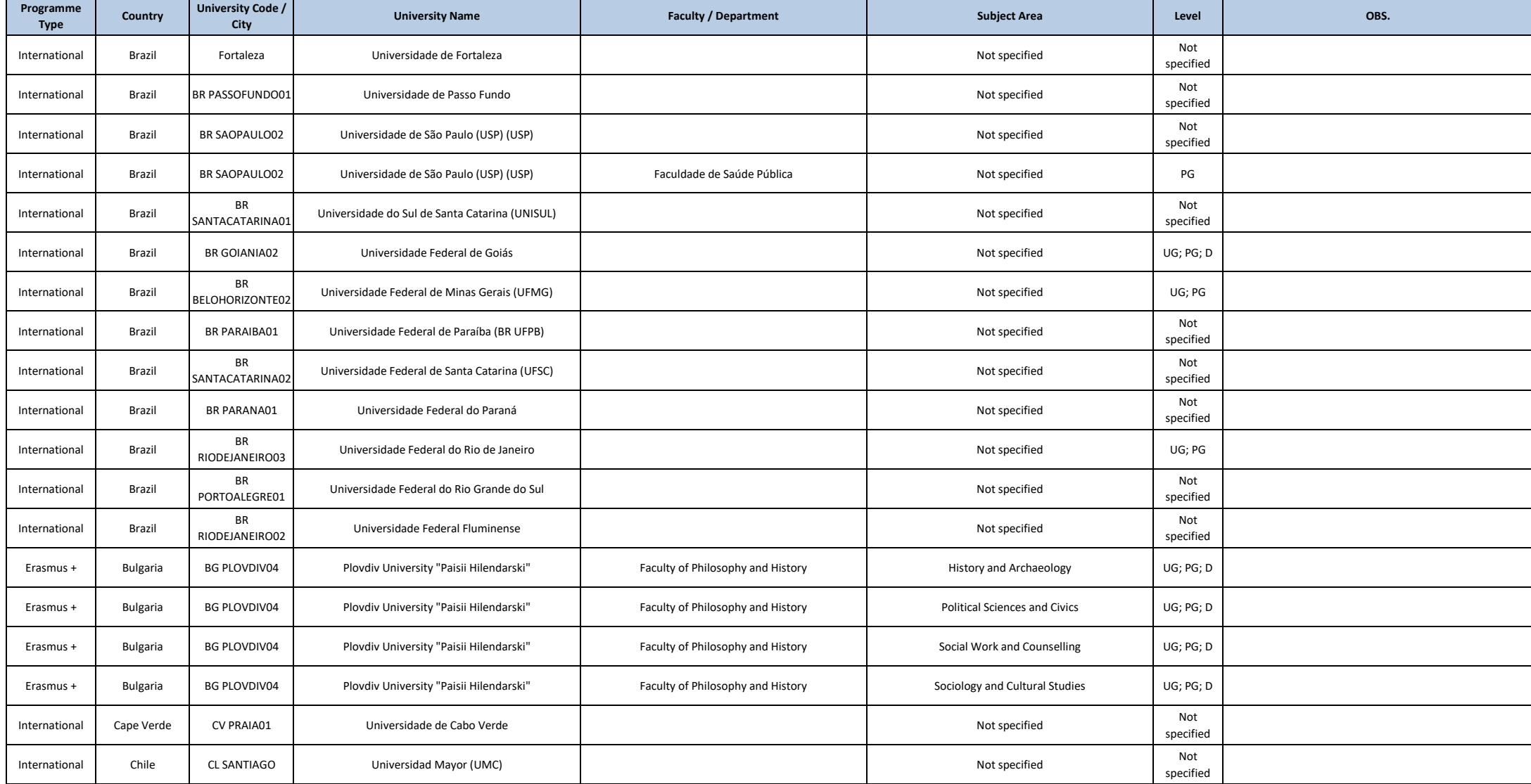

## **Before applying:**

## **ATTENTION! In the Fenix application only universities/protocols included in this list will be considered.**

- The student is responsible for cheking the website of the universities which he/she intends to apply and be properly informed, namely regarding the academic offer, teaching language, the application/nominations deadlines requested by the universities of preference are met. Be aware that your placement will always be subject to acceptance by the host university.

- We alert to the fact that the mobility periods under International Cooperation Protocols is not funded, so the students will not receive a grant.

#### **[\\*Network EuMIGS -](https://www.eumigs.eu/)** [https://www.eumigs.eu/ \[](https://www.eumigs.eu/)**Note:** only 5 vacancies available for the entire network.]

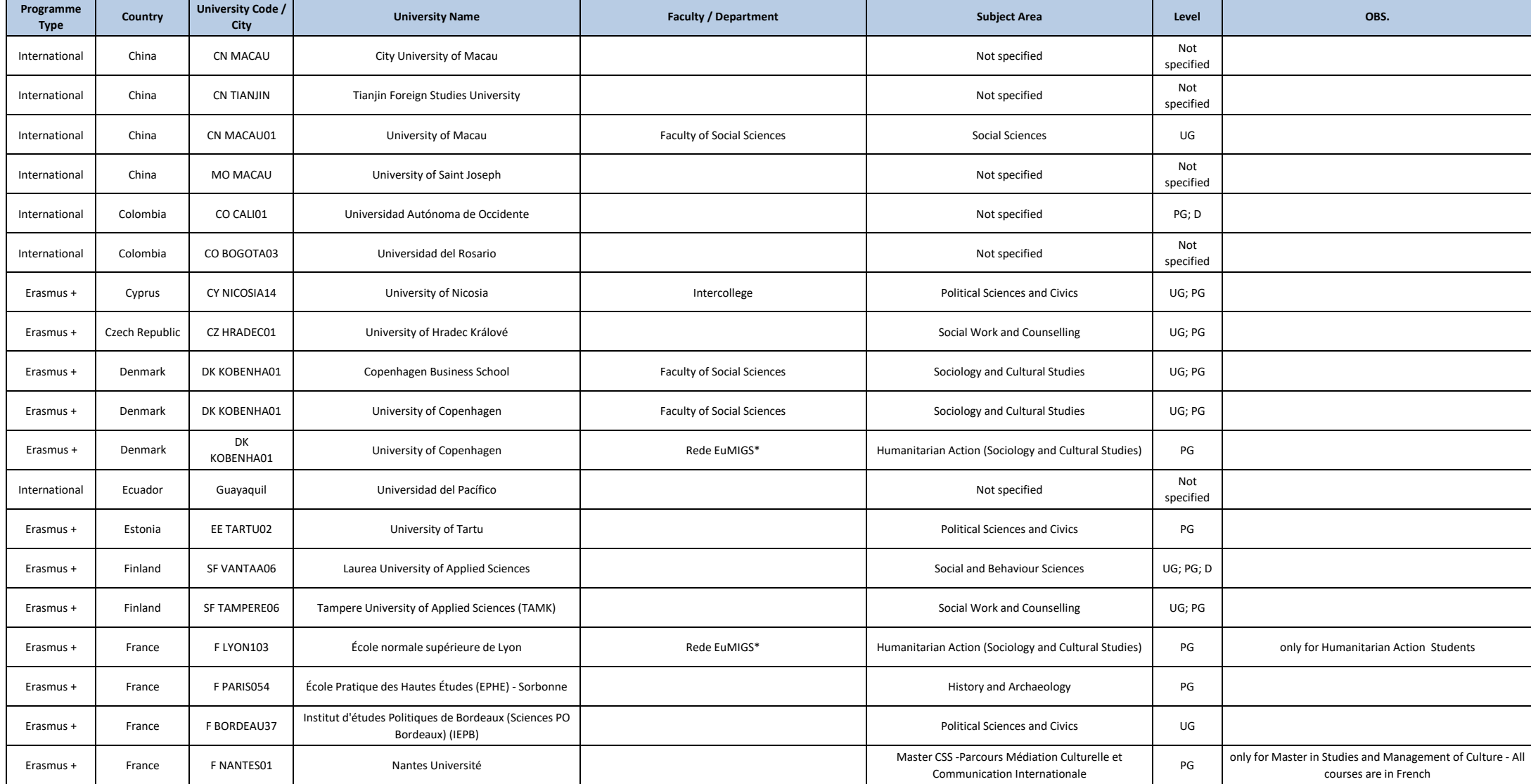

**Before applying:** 

### **ATTENTION! In the Fenix application only universities/protocols included in this list will be considered.**

- The student is responsible for cheking the website of the universities which he/she intends to apply and be properly informed, namely regarding the academic offer, teaching language, the application/nominations deadlines requested by the universities of preference are met. Be aware that your placement will always be subject to acceptance by the host university.

- We alert to the fact that the mobility periods under International Cooperation Protocols is not funded, so the students will not receive a grant.

#### **[\\*Network EuMIGS -](https://www.eumigs.eu/)** [https://www.eumigs.eu/ \[](https://www.eumigs.eu/)**Note:** only 5 vacancies available for the entire network.]

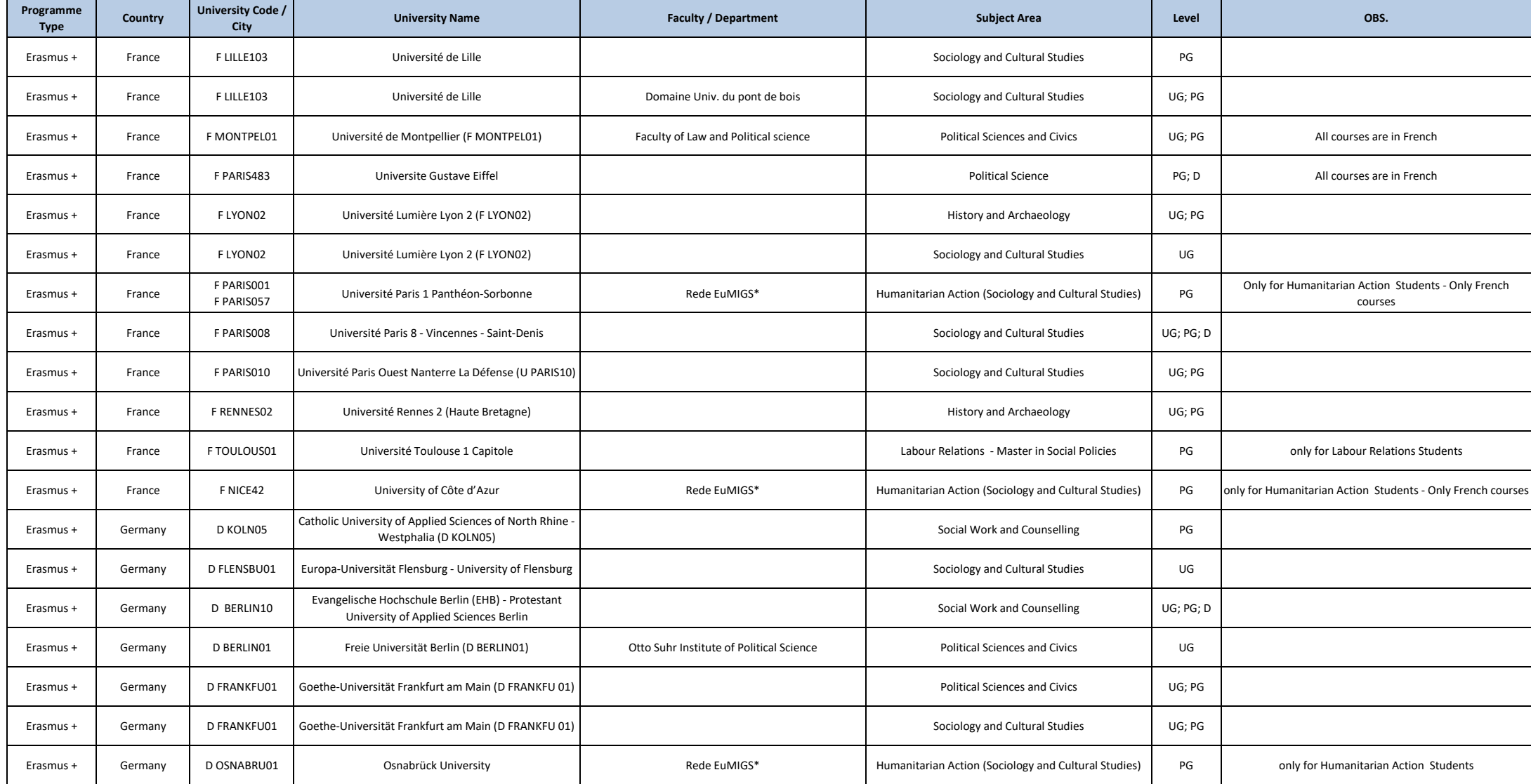

## **Before applying:**

## **ATTENTION! In the Fenix application only universities/protocols included in this list will be considered.**

- The student is responsible for cheking the website of the universities which he/she intends to apply and be properly informed, namely regarding the academic offer, teaching language, the application/nominations deadlines requested by the universities of preference are met. Be aware that your placement will always be subject to acceptance by the host university.

- We alert to the fact that the mobility periods under International Cooperation Protocols is not funded, so the students will not receive a grant.

#### **[\\*Network EuMIGS -](https://www.eumigs.eu/)** [https://www.eumigs.eu/ \[](https://www.eumigs.eu/)**Note:** only 5 vacancies available for the entire network.]

![](_page_4_Picture_349.jpeg)

## **Before applying:**

## **ATTENTION! In the Fenix application only universities/protocols included in this list will be considered.**

- The student is responsible for cheking the website of the universities which he/she intends to apply and be properly informed, namely regarding the academic offer, teaching language, the application/nominations deadlines requested by the universities of preference are met. Be aware that your placement will always be subject to acceptance by the host university.

- We alert to the fact that the mobility periods under International Cooperation Protocols is not funded, so the students will not receive a grant.

#### **[\\*Network EuMIGS -](https://www.eumigs.eu/)** [https://www.eumigs.eu/ \[](https://www.eumigs.eu/)**Note:** only 5 vacancies available for the entire network.]

![](_page_5_Picture_349.jpeg)

**Before applying:** 

### **ATTENTION! In the Fenix application only universities/protocols included in this list will be considered.**

- The student is responsible for cheking the website of the universities which he/she intends to apply and be properly informed, namely regarding the academic offer, teaching language, the application/nominations deadlines requested by the universities of preference are met. Be aware that your placement will always be subject to acceptance by the host university.

- We alert to the fact that the mobility periods under International Cooperation Protocols is not funded, so the students will not receive a grant.

#### **[\\*Network EuMIGS -](https://www.eumigs.eu/)** [https://www.eumigs.eu/ \[](https://www.eumigs.eu/)**Note:** only 5 vacancies available for the entire network.]

![](_page_6_Picture_365.jpeg)

## **Before applying:**

## **ATTENTION! In the Fenix application only universities/protocols included in this list will be considered.**

- The student is responsible for cheking the website of the universities which he/she intends to apply and be properly informed, namely regarding the academic offer, teaching language, the application/nominations deadlines requested by the universities of preference are met. Be aware that your placement will always be subject to acceptance by the host university.

- We alert to the fact that the mobility periods under International Cooperation Protocols is not funded, so the students will not receive a grant.

#### **[\\*Network EuMIGS -](https://www.eumigs.eu/)** [https://www.eumigs.eu/ \[](https://www.eumigs.eu/)**Note:** only 5 vacancies available for the entire network.]

![](_page_7_Picture_356.jpeg)

**Before applying:** 

### **ATTENTION! In the Fenix application only universities/protocols included in this list will be considered.**

- The student is responsible for cheking the website of the universities which he/she intends to apply and be properly informed, namely regarding the academic offer, teaching language, the application/nominations deadlines requested by the universities of preference are met. Be aware that your placement will always be subject to acceptance by the host university.

- We alert to the fact that the mobility periods under International Cooperation Protocols is not funded, so the students will not receive a grant.

#### **[\\*Network EuMIGS -](https://www.eumigs.eu/)** [https://www.eumigs.eu/ \[](https://www.eumigs.eu/)**Note:** only 5 vacancies available for the entire network.]

![](_page_8_Picture_376.jpeg)

## **Before applying:**

## **ATTENTION! In the Fenix application only universities/protocols included in this list will be considered.**

- The student is responsible for cheking the website of the universities which he/she intends to apply and be properly informed, namely regarding the academic offer, teaching language, the application/nominations deadlines requested by the universities of preference are met. Be aware that your placement will always be subject to acceptance by the host university.

- We alert to the fact that the mobility periods under International Cooperation Protocols is not funded, so the students will not receive a grant.

#### **[\\*Network EuMIGS -](https://www.eumigs.eu/)** [https://www.eumigs.eu/ \[](https://www.eumigs.eu/)**Note:** only 5 vacancies available for the entire network.]

![](_page_9_Picture_378.jpeg)

#### 2nd phase of applications **LIST OF PARTNER UNIVERSITIES - ESPP** for the Academic Year 2024/2025 **Until 08th of April 2024**

Update: 22/03/2024

### **Before applying:**

### **ATTENTION! In the Fenix application only universities/protocols included in this list will be considered.**

- The student is responsible for cheking the website of the universities which he/she intends to apply and be properly informed, namely regarding the academic offer, teaching language, the application/nominations deadlines requested by the universities of preference are met. Be aware that your placement will always be subject to acceptance by the host university.

- We alert to the fact that the mobility periods under International Cooperation Protocols is not funded, so the students will not receive a grant.

#### **[\\*Network EuMIGS -](https://www.eumigs.eu/)** [https://www.eumigs.eu/ \[](https://www.eumigs.eu/)**Note:** only 5 vacancies available for the entire network.]

![](_page_10_Picture_221.jpeg)